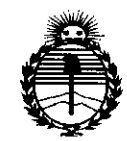

*:Miuisterio áe Sa[uá Secretaria áe !PoCíticas, 'RgguCacióue Iustitutos ;4:N'M;4'T*

## **DISPOSICION N! 7 7 O O**

BUENOS AIRES, 27 SEP 2015

VISTO el Expediente Nº 1-47-3110-1070-15-9 del Registro de esta ¦, Administración Nacional de Medicamentos, Alimentos y Tecnología Médica (ANMAT), Y

### CONSIDERANDO:

Que por las presentes actuaciones MEDIX I.C.S.A. solicita se autorice la inscripción en el Registro Productores y Productos de ITecnología Médica (RPPTM) de esta Administración Nacional, de un nuevo producto médico.

. In the second control of the second second second second second second second second second second second se<br>In the second second second second second second second second second second second second second second second Que las actividades de elaboración y comercialización de' productos médicos se encuentran contempladas por la Ley 16463, el Decreto *Q763/64,* y I I MERCOSUR/GMC/RES. Nº 40/00, incorporada al ordenamiento jurídico nacional por Disposición ANMAT Nº 2318/02 (TO 2004), y normas complementa<mark>r</mark>ias

 $\mathbf{l}$  . The set of  $\mathbf{l}$ Que consta la evaluación técnica producida por la Dirección Nacional de Productos Médicos, en la que informa que el producto estudiado reúne los de calidad del producto cuya inscripción en el Registro se solicita. ; I requisitos técnicos que contempla la norma legal vigente, y que los establecimientos declarados demuestran aptitud para la elaboración y el control !

Que corresponde autorizar la inscripción en el RPPTM del producto médico objeto de la solicitud.

1

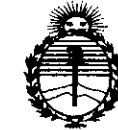

## **DISPOSICIÓN Nº**

I

I I

¡

I

1 I

l.

,

*:Ministerio de Sa(nd Secretaria de (['o[¡ticas, 'Rfgufación e 1nstitutos fl.J{'Mfl.rr*

N° 1490/92, 1886/14 y 1368/15. Que se actúa en virtud de las facultades conferidas por los Decretos I

Por ello;

EL ADMINISTRADOR NACIONAL DE LA ADMINISTRACIÓN NACIONAL DE

### MEDICAMENTOS,ALIMENTOSY TECNOLOGÍA MÉDICA

### DISPONE:

ARTÍCULO 10.- Autorízase la inscripción en el Registro Nacional de Productores y Productos de Tecnología Médica (RPPTM) de la Administración Nacional de I Medicamentos, Alimentos y Tecnología Médica (ANMAT) del producto médico I marca Natus, nombre descriptivo Doppler Fetal y Vascular y nombre técnico Sistemas de Exploración, por Ultrasonido, Portátiles, de acuerdo con lo solicitado , por MEDIX LC.S.A., con los Datos Identificatorios Característicos que figuran ! como Anexo en el Certificado de Autorización e Inscripción en el RPPTM, de la presente Disposición y que forma parte integrante de la misma.

I ARTÍCULO 2°.- Autorízanse los textos de los proyectos de rótulo/s y de instrucciones de uso que obran a fojas  $6 \times 7$  a 15 respectivamente.

ARTÍCULO 3º.- En los rótulos e instrucciones de uso autorizados deberálfigurar la leyenda: Autorizado por la ANMAT PM-l077-146, con exclusión de toda otra leyenda no contemplada en la normativa vigente.

ARTÍCULO 4°.- La vigencia del Certificado de Autorización mencionado en el 1 Artículo 1º será por cinco (5) años, a partir de la fecha impresa en el mismo.

 $\sqrt{2}$ 

*"2015 -)lño áe['13'Centenario áe[ Congreso áe Los Pue6[os Li6res"*

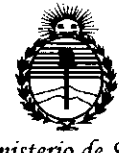

*'Ministerio áe Sa[uá Secretaría áe Pouticas, 'l¡fgufación e Institutos* )l:N:MJl'T

# **DISPOSICIÓN Nº**

I, !

ARTÍCULO 5°.- Regístrese. Inscríbase en el Registro Nacional de Productores y Productos de Tecnología Médica al nuevo producto. Por el Departamento de Mesa de Entradas notifíquese al interesado, haciéndole entrega de copia autenticada , de la presente Disposición, conjuntamente con su Anexo, rótulos e instrucciones I de uso autorizados. Gírese a la Dirección de Gestión de Información Técnica a los fines de confeccionar el legajo correspondiente. Cumplido, archívese.

Expediente Nº 1-47-3110-1070-15-9

DISPOSICIÓN Nº

fg **7700** ţ **Ing. ROGELlO LOPEZ Administrador Nacional** 

A.N.M.A.T.

*12 SEP2015*

### Proyecto de Rótulo

Doopler Fetal y Vascular

### Natus®

Modelo:

FreeDOP

### Fabricado por: Natus Neurology Incorporated 3150 Pleasant View Road, Middleton WI USA 53562.

Importado por: MEDIX I.C.S.A. Marcos Sastre 1675, El Talar Tigre, Buenos Aires, Argentina

Número de Serie: Fecha de Fabricación: AAAA

Modo de uso, advertencias y precauciones: ver instrucciones de uso. Condición de venta: venta exclusiva a profesionales e instituciones sanitarias. Director Técnico: Bioing. Analia Gaidimauskas MPBA: 51900 Autorizado por ANMAT PM - 1077 - 146

MEDIX+<del>o.</del>s.a Gustavo Luis Festa Responsable legal

Bioing. Analia Gaidimauska

Directora Tecnica<br>MPBA 51.900

### Instrucciones de Uso.

Doopler Fetal y Vascular, **Preebor** 

Doopler Fetal y Vascular

Natus<sup>®</sup>

Modelo:

FreeDOP

Fabricado por: Natus Neurology Incorporated 3150 Pleasant View Road, Middleton WI USA 53562.

### Importado por: MEDIX I.C.S.A. Marcos Sastre 1675, El Talar

Tigre, Buenos Aires, Argentina

Modo de uso, advertencias y precauciones: ver instrucciones de uso. Condición de venta: venta exclusiva a profesionales e instituciones sanitarias. Director Técnico: Bioing. Analia Gaidimauskas MPBA: 51900 Autorizado por ANMAT PM - 1077 - 146

#### 1. Descripción general

#### 1.1 Descripción del dispositivo

El dispositivo FreeDop™ es un equipo de Doppler portátil, que no requiere estar enchufado y se coloca sobre la mesada. Con controles táctiles fáciles de manejar y una duración de carga única, las características del dispositivo FreeDrop cumplen con los requerimientos exigentes de los usuarios. Los transductores inalámbricos son compactos, de un tamaño conveniente y con controles de encendido/apagado cercanos a la punta de los dedos. Utilice el transductor obstétrico de 2 MHz o 3 MHz para escuchar los latidos cardíacos fetales. Use el transductor vascular de 5 MHz o 8 MHz para evaluar a pacientes con riesgo de ACV, enfermedad arterial periférica, otra patología vascular oclusiva o para monitorear pulsos difíciles y obtener mediciones de presiones sistólicas. El transductor puede colocarse en una vaina estéril y usarse en un campo estéril en quirófano mientras que la unidad principal queda en otro lugar. Los altavoces duales crean sonidos de Doppler claros y libres de distorsión.

~ medix.e<del>.s.</del>7

Gustavo Luis Festa ~esponsable legal

Instrucciones de Uso

 $1/9$ 

Bioing. Analia Gaidimauskas Directora Tecnica MPBA 51.900

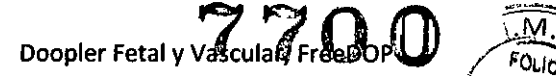

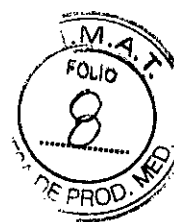

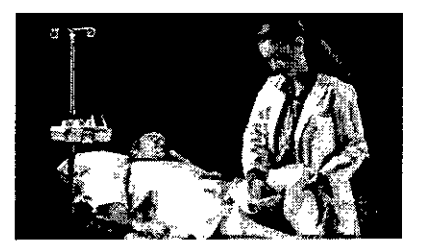

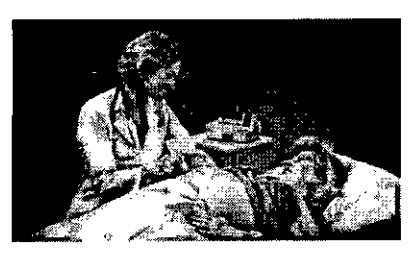

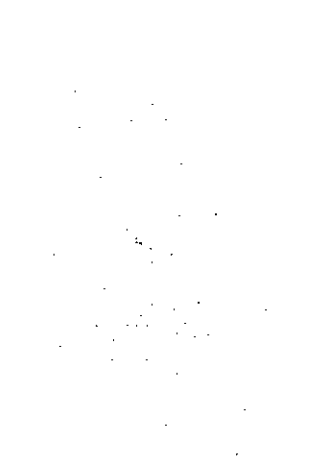

#### **1.2 Uso previsto**

Proporciona información precisa y fiable de la frecuencia cardíaca fetal y del flujo sanguíneo.

FreeDop tiene los siguientes usos previstos:

- La detección temprana de la vida fetal.
- Monitorear los tonos cardíacos fetales durante el embarazo.
- La detección del flujo sanguíneo en los vasos periféricos.  $\blacksquare$
- Detección Doppler de onda continua de los vasos superficiales y profundas de condiciones oclusivas.
- Monitorear el flujo de sangre'durante y después de la cirugía.

#### **1.3 Configuraciones**

FreeDop con Transductor obstétrico de 2 MHz, 220V. FreeDop con Transductor obstétrico de 3 MHz, 220V. FreeDop con Transductor vascular de 5 MHz, 220V. FreeDop con Transductor vascular de 8 MHz, 220V. FreeDop con Transductor obstétrico de 2 y 3 MHz, 220V. FreeDop con Transductor obstétrico de 2 MHz y Transductor vascular de 5 MHz, 220V. FreeDop con Transductor obstétrico de 2 MHz y Transductor vascular de 8 MHz, 220V. FreeDop con Transductor obstétrico de 3 MHz y Transductor vascular de 5 MHz, 220V. FreeDop con Transductor obstétrico de 3 MHz y Transductor vascular de 8 MHz, 220V. FreeDop con Transductor vascular de 5 MHz y 8 MHz, 220V.

MEDIX**KC.S.A** Gustavo Luis Festa **Responsable legal**

Instrucciones de Uso

Bi*bing. Analia Gaidimauskas*<br>Directora Tecnica MPBA 51,900

2/9

Doopler Fetal y Vascular, FreeDOP

#### 1.4 Advertencias

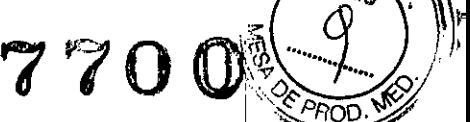

I

*':M~~*

FreeDop no es a prueba de explosiones. No use FreeDop en presencia de gases inflamables o explosivos. ~ No sumerja la unidad en líquidos y no desinfecte ni los transductores con vapor. '

**S610 personal entrenado V autorizado puede manejar el sistema.** Un- **usuario nuevo deberá leer cuidadosamente V** i  $conorder$  este manual antes de utilizar el sistema.

**Inspeccione los transductores y los cables regularmente para controlar daños (rajaduras que puedan permitir el** ! ingreso de líquidos de conducción, daño a los cables o los conectores, etc.). Nunca utilice el sistema con un **transductor o un cable dañados.**

Contacte de inmediato a Natus Neurology Incorporated o su distribuidor local de tener problemas con el equipo. Sólo personal entrenado o autorizado puede realizar el service del equipo o abrir la carcasa. No intente reparar el **dispositivo.**

Peligro de electrocución! No retire la cubierta de la carcasa del cargador y no intente reparar el cargador. Para **serVice,** ~ontácte**<sup>a</sup> Natus Neurology lncorporated <sup>o</sup> algún otro representante- de service autorizado. NO DESARME** . El CARGADOR.

Durante el examen del paciente, no coloque el transductor de ultrasonido encima o cerca de heridas abiertas. No **permita-que los transductores estén en contacto con los líquidos corporales.**

**No se permiten modificaciones al equipo.**

El equipo no debe usarse junto con una MEZCLA DE ANESTESICOS INFLAMABLES CON AIRE o con OXIGENO U OXIDO NITRICO O CUALQUIER OTRO GAS INFLAMABLE O EXPLOSIVO.

Ninguna de las partes del equipo FreeDop fue diseñado para usarse junto con un equipo quirúrgico de alta **frecuencia.**

**No sumerja las unidades o los transductores en líquidos y no los pase por la máquina de autoclave.**

Sólo utilice el cargador y las baterías recargables tal cual especifica Natus Neurology Incorporated. El uso de otras **baterías puede crear una situación peligrosa y anular la garantía del fabricante.**

Aquellos ítems que no se especifiquen como parte del sistema FreeDop no deben conectarse al sistema FreeDop.

**No use el sistema si el sistema de alimentación (principal) o algún otro cable están dañados.**

**Utilice el sistema sólo ante razones médicas justificadas.**

**Use solamente el gel de ultrasonido aprobado o suministrado por Natus Neurology Incorporated.**

#### 1.4 Precauciones

Use solo el cargador y las pilas recargables como indica Natus Neurology Incorpotared. El uso de otras pilas puede crear situaciones de riesgo y anula la garantía del producto.

las cintas del Transductor Doppler y del Tocodinamómetro contiene goma látex natural y pueden causar **reacciones alérgicas.**

El equipo FreeDop proporciona información del feto. Si hay mala señal, los ruidos cardíacos fetales y las imágenes pueden no ser exactas. (Consulte la sección de Solución de Problemas del manual para la descripción de los problemas de sensibilidad y las soluciones a los mismos). Si todavía quedan dudas acerca de la condición fetal después de haber utilizado el Doppler, deberán realizarse más estudios de inmediato.

No intente reparar el sistema si sospecha que no está funcionando adecuadamente. Contacte de inmediato a Natus **Neurology Incorporated o el distribuidor local autorizado.**

No deje caer el sistema o sus componentes. Tenga cuidado especial y no permita que los transductores se caigan o **golpeen ninguna superficie dura para que no haya daño mecánico.**

**-------------------------------------,** , Gustavo Luis Festa

Respónsable legal

Instrucciones de Uso

**Biolng, Analia Gaidimauska.**<br>**Directora Tecnica** 3/9,  $\frac{1}{\text{MEDINACSA}}$ 

I

**MPRA 61.000** 

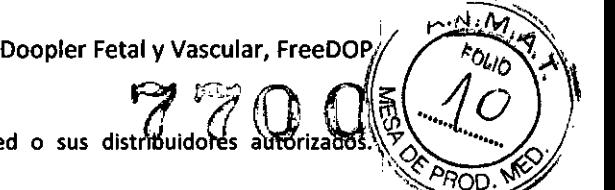

Sólo use los auriculares recomendados por Natus Neurology Incorporated o sus distribuidores auto Cualquier otro auricular podría dañar el sistema y/o los conectores.

#### 1.5 Indicaciones

FreeDOP está indicado para las siguientes condiciones: claudicación, calambres de piernas, extremidades inferiores hinchadas o con dolor, viabilidad fetal, insuficiencia venosa y arterial.

#### 1.6 Partes componentes

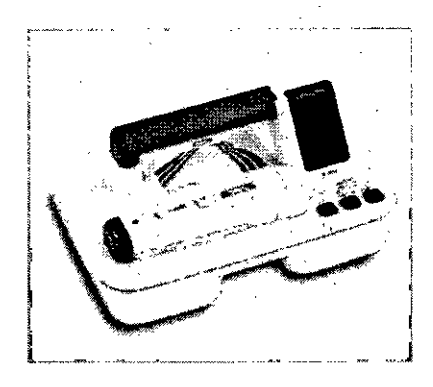

- 1- Unidad principal
- 2- Transductor Doppler disponible (2 MHz y 3 MHz para doopler obstétrico; 5 MHzy 8MHz para doopler vascular)
- 3- Cargador
- 4- Baterías

#### 2. Instalación y uso del dispositivo

#### 2.1 Rendimiento Básico

Se han identificado posibles fuentes de riesgos inaceptables para que pueda haber un rendimiento básico:

• No debe existir ruido en una forma de onda ni artefactos o distorsión en una imagen, ni errores en un valor numérico mostrado que no se pueda atribuir a un efecto fisiológico y que pudieran alterar el diagnóstico.

- No se deben visualizar valores numéricos incorrectos asociados al diagnóstico que se va a realizar.
- No se deben visualizar indicaciones incorrectas relacionadas con la seguridad.
- No se debe producir salida de ultrasonido excesiva o no intencionada .

• Latemperatura de la superficie del conjunto del transductor no debe ser excesiva ni debe producirse **de manera no intencionada.**

#### 2.2 Recomendación del fabricante para inspeccionar el dispositivo antes de cada uso

Antes de cada utilización y, en concreto, al realizar las tareas de limpieza, se debe realizar cada una de **las tareas que se enumeran a continuación para garantizar un funcionamiento correcto:**

• Inspeccione el conjunto del Transductor para detectar posibles grietas por las que pudiese entrar fluido conductor.

• Examine la unidad principal, el cable del Transductor y los conectores asociados para comprobar si están dañados.

MENIX<del>insi</del> Gustavo Luis Festa

Responsable legal

Instrucciones de Uso

1/9

Bioing. Analia Gaidimauskas Directora Tecnica MPBA 61.900

Doopler Fetal y Vascular, FreeDOP  $\int \frac{f(t)}{t} dt$ 

<u>እ</u>≨( ...

• Comprueben que todas las etiquetas pueden leerse correctamente.

• Compruebe que todas las baterías funcionan de manera correcta. Si no es así. recargue <sup>o</sup> cambie las "~<"~ baterías siguiendo las instrucciones que aparecen en el manual.

• Compruebe que la salida de audio funciona correctamente y que el dispositivo funciona sin distorsiones ni deficiencias. Paracomprobar la salida de audio. quite el Transductor del soporte. Apague la unidad (y el Transductor si fuera necesario). Con suavidad, pase un dedo por el Transductor, lo cual generará un sonido que se escuchará por el altavoz.

#### **2.3 Operación del dispositivo**

Pulsar brevemente la tecla ON/OFF de la unidad de pantalla. Todos los segmentos de la pantalla se encenderán durante un segundo y luego aparecerá el símbolo "--".

Pulsar la tecla OB/VASC para seleccionar el tipo de examen que se desea realizar. Los indicadores luminosos confirman el modo seleccionado.

. • Launidad recordará la selección OB/VASCal ser apagada. Sin embargo, esta información se perderá al : cargar la batería.

• La escala de la pantalla en **el** modo OB es de 60 a 210 LPM. La escala en el modo vascular es de 60 a ! 199 LPM. .

Quitar el Transductor Doppler de la unidad principal y aplicar gel en su superficie.

Encender el Transductor pulsando brevemente la tecla ON/OFF. El indicador luminoso de encendido del Transductor se activará.

Sifuera necesario, ajustar el volumen deslizando la barra situada en el Transductor. **Iniciar el examen.**

Cuando el examen haya finalizado, apagar el Transductor pulsando brevemente la tecla ON/OFF.

Si se pulsa la tecla AVG (promedio) en la unidad principal, el indicador mostrará la frecuencia cardíaca. promedio. El promedio se calcula a partir de los latidos producidos en los últimos cinco segundos.

Volver a colocar el Transductor en su lugar cuando no se está utilizando .

• ElTransductor sólo se volverá a cargar cuando se coloque la unidad principal en la base de recarga.

Apagar la unidad principal cuando no se está utilizando pulsando la tecla ON/OFF.

• Para prolongar la duración de la batería, la unidad principal se apagará automáticamente cuando pasen tres minutos sin haberse detectado (o indicado en pantalla) un latido .

• Observar los indicadores de recarga en la unidad principal para comprobar que tanto el Transductor como la unidad principal se están recargando.

Siempre que sea posible, colocar la unidad en la base de recarga.

#### **3 Mantenimiento y Umpieza**

#### **3.1 Unidad Principal**

Mantener la unidad principal limpia periódicamente utilizando un paño húmedo. No dejar que las I soluciones detergentes penetren en las regiones del sistema donde hay circuitos electrónicos (mandos, conectores). NO SUMERGIR NUNCA en fluidos. ¡NO ESTERILIZAR EN AUTOCLAVE!

MEDIXT.C Gustavo Luis Festa Responsable legal

Instrucciones de Uso  $\Lambda$ ,  $\Lambda$   $\mu$  5/9

Bioigg. Analia Galdimauska. Directora Tecnica MPBA 51.900

I I

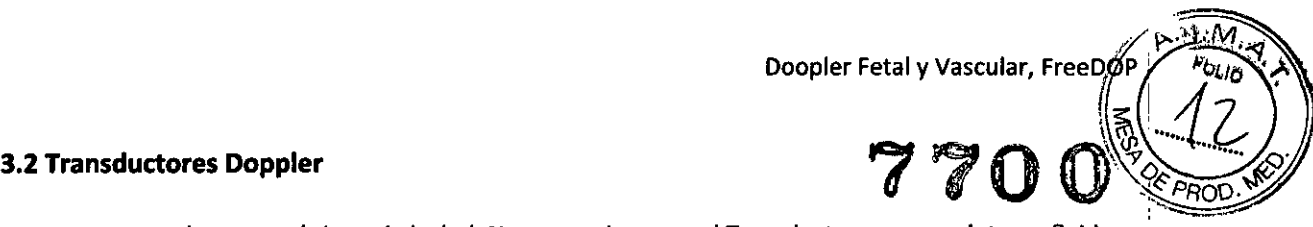

No usar nunca solvente orgánicos ni alcohol. No sumergir nunca el Transductor por completo en fluidos.

Nota: se recomienda efectuar el siguiente procedimiento para limpiar y desinfectar los Transductores antes de cada uso. Este procedimiento produce Transductores limpios pero no necesariamente estériles: ni libres de pirógenos. Si se realiza este procedimiento siguiendo las normas de práctica clínica, éste : debería prevenir la transferencia de agentes infecciosos, ya que elimina toda contaminación microbiológica significativa entre usos consecutivos del Transductor.

La punta del Transductor se debe limpiar frotando con un paño suave no abrasivo o con una toalla desechable embebida en desinfectante con base de agua. Evitar el uso de agentes desinfectantes en aerosol, ya que éstos pueden contener alcohol o solventes orgánicos.

Una vez limpios y secos, los Transductores se deben guardar en bolsas limpias, bandejas cubiertas u otros sistemas aptos para el almacenamiento y transporte.

#### **4 Compatibilidad el producto**

FreeDop no ha sido diseñado para ser compatible con otros productos. Natus recomienda el uso de accesorios solamente que hayan sido aprobados para utilizarse con FreeDop.

#### **5 Compatibilidad Electromagnética**

Los equipos de comunicaciones de RF portátiles y móviles pueden afectar a FreeDop. Instale y utilice FreeDop de acuerdo con la información de EMC proporcionada. FreeDop ha sido probado para emisiones e inmunidad EMC como un instrumento independiente. No utilizar FreeDop adyacente o apilado con otros equipos electrónicos. Si el uso adyacente o apilado es necesario, el usuario debe verificar el funcionamiento normal en la configuración.

FreeDop está diseñado para ser usado en el entorno electromagnético especificado abajo. El cliente o el usuario de FreeDop debe **asegurarse de que se utilice en dicho entorno. Ensayos de emisión CUmpnmlento Entorno electromagnético. Gura**  $\overline{1}$ **Emisiones RF Grupo 1 FreeDop usa energía de RF solamente para su funcionamiento interno. Por lo '** CISPR11 **tanto, sus emisiones RF son muy bajas y no deberla" causar ninguna interferencia en el equipamiento electrónico cercano. Emisiones RF elaseA FreeDop es adecuado para todos los establecimientos, incluyendo** CISPR11 **establecimientos domésticos y aquellos conedados directamente a la red de alimentación de bajo voltaje que provee los edificios usados para propósitos domésticos. Emisiones armónicas No aplicable** lec 61000-3-2 **i** and the contract of the contract of the contract of the contract of the contract of the contract of the contract of the contract of the contract of the contract of the contract of the contract of the con **Fluctuaciones de vottaje/ Cumple** I **emisiones flicker** IEC 61000-3-3 lec 61000-3-3 in the set of  $\vert$  in the set of  $\vert$  in the set of  $\vert$  in the set of  $\vert$  in the set of  $\vert$  in the set of  $\vert$  in the set of  $\vert$  in the set of  $\vert$  in the set of  $\vert$  in the set of  $\vert$  in the set of  $\vert$ 

MFM<del>X.C.Q.A</del> Gustavo Luis Festa **Responsable legal**

Instrucciones de Uso

*. A1Íi 6/9* Bioing. Analia Galdimauskas Directora Tecnica

M?8A *51.900*

i

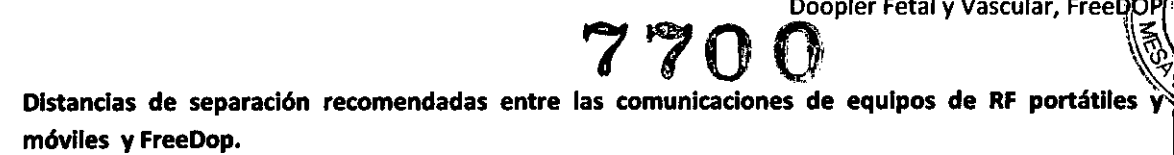

FreeDop está diseñado para el uso en un entorno electromagnético donde las perturbaciones de RF irradiada están controladas. El cliente o el usuario del FreeDop puede ayudar a prevenir la interferencia ! electromagnética-, manteniendo una distancia mínima entre un equipo de comunicaciones por RF portátil y móvil (transmisores) y FreeDop, tal como se recomienda abajo, de acuerdo al nivel máximo de , salida del equipo de comunicaciones.

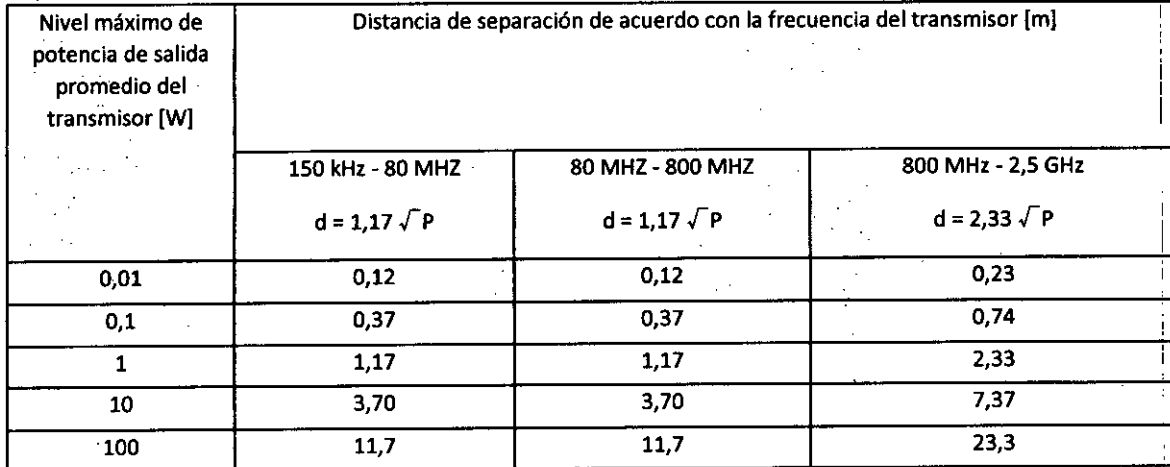

Para transmisores con una potencia de salida promedio máxima no listada arriba, la distancia de separación den metros (m) puede ser estimada usando la ecuación aplicable a la frecuencia del transmisor, donde P es la potencia de **salida promedio máxima del transmisor en watts (W) de acuerdo al fabricante del transmisor.** :,

**Nota: A 80 MHz y 800 MHz, se aplica el mayor rango de frecuencia**

**Nota: Es posible que estas directrices no sean aplicables en todas las** situaciones. la **propagación electromagnética es afectada por absorción y reflexión de estructuras, objetos y personas.**

MEDIX+.C.S.A ~osponsab/o *logal*

Instrucciones de Uso

I *'¡~---I7/9,*

;<br>, ¦ I

M

חסם

Bioing. Analia Gaidimauskas **irectora Tecnica** MPBA 51.900

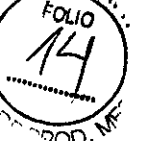

"

FreeDop está diseñado para ser usado en el entorno electromagnético especificado abajo. El cliente o el usuario del FreeOop debe asegurarse de que se utilice en dicho entorno. 7700

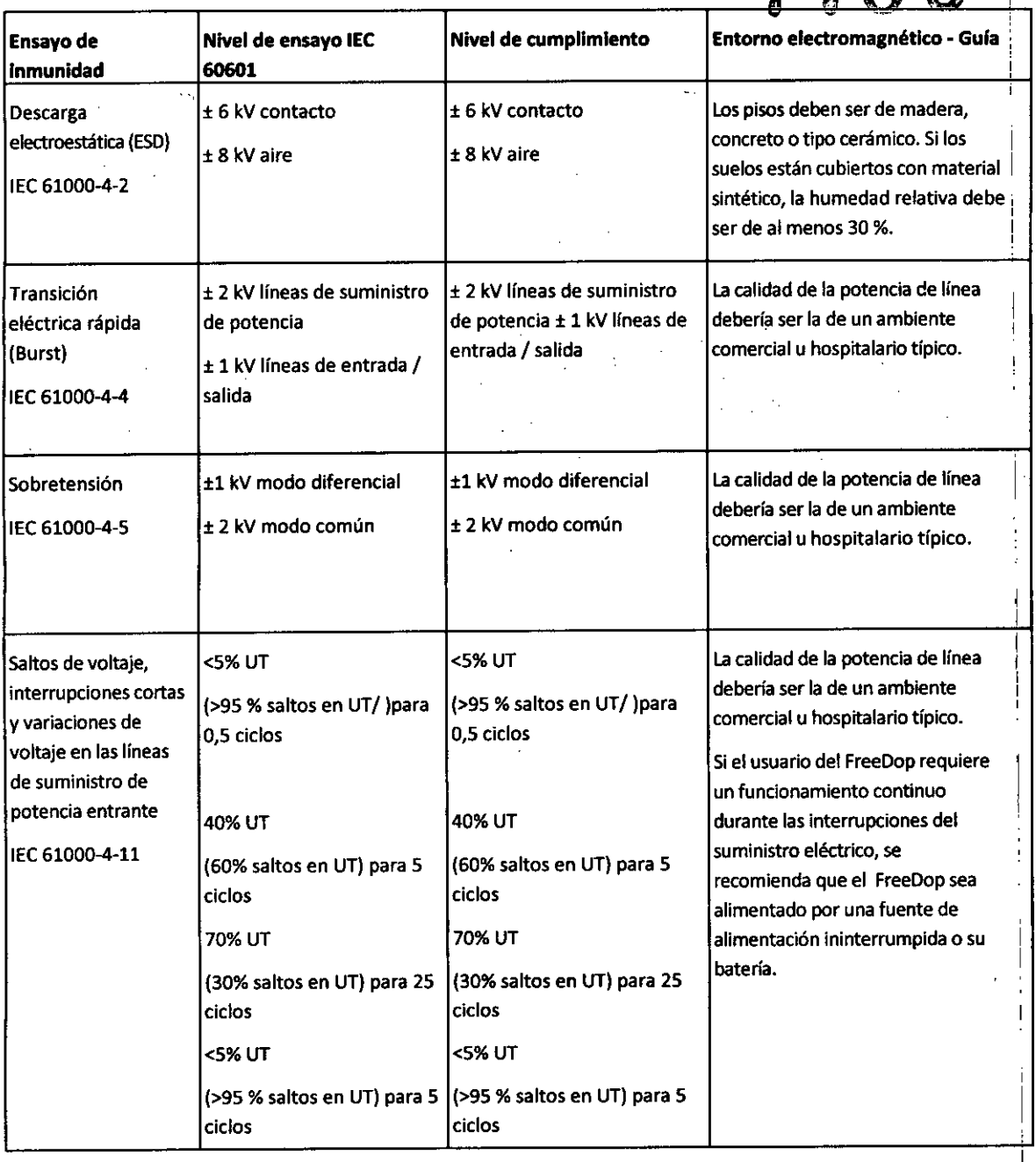

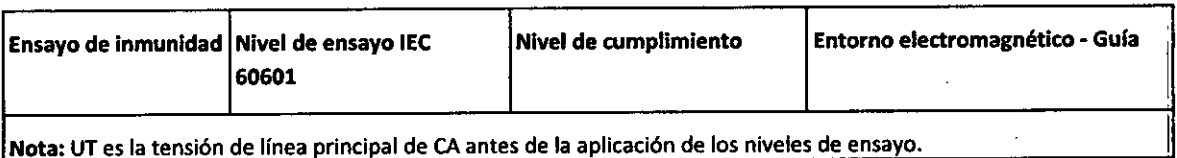

<u>MEDIXAC.S.A</u> Gustavo Luis Festa Responsable legal

Instrucciones de Uso *tI----I 8/91* Bioing. Analia Gaidimauskas **Dj⁄rectora Tecnica** 

MPBA 51.900

Doopler Fetal y Vascular, FreeD

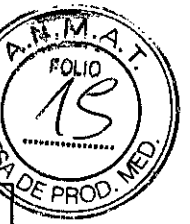

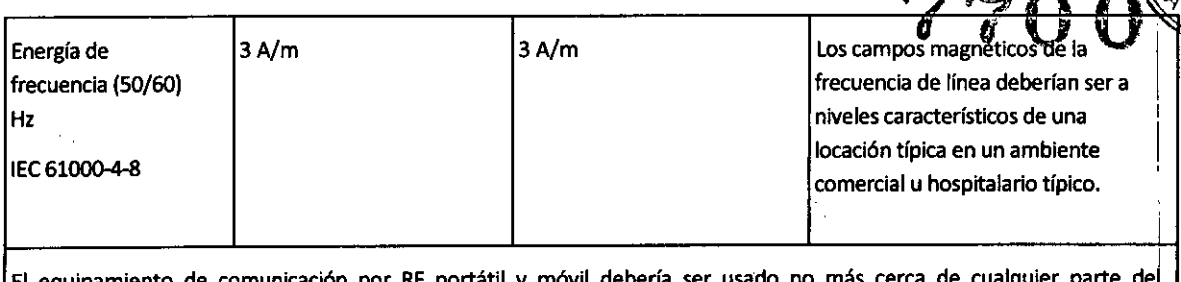

El equipamiento de comunicación por RF portátil y móvil debería ser usado no más cerca de FreeDop, incluyendo cables, que la distancia de separación recomendada *d*, calculada de la ecuación aplicable a la frecuencia del transmisor.

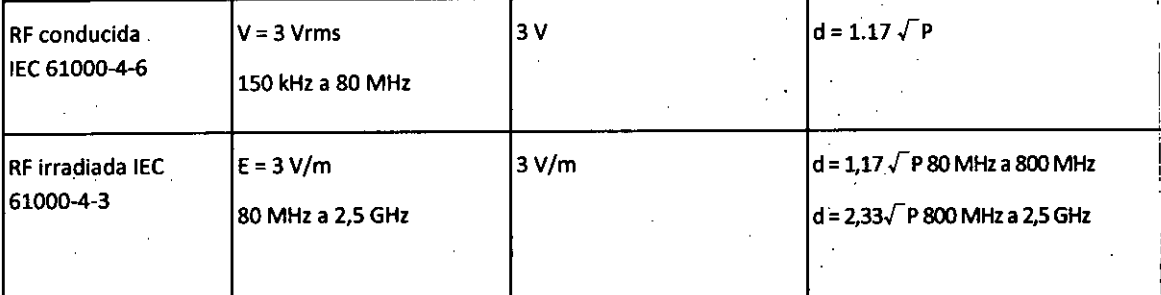

las fuerzas de campo de transmisores de RFfijos, tal como son determinadas por un relevamiento electromagnético local *a,* deberían ser menores que el nivel de cumplimiento en cada rango de frecuencia. Puede ocurrir interferencia en la vecindad de equipamiento marcado con el siguiente símbolo <sup>b</sup>:

Nota: A 80 MHz y 800 MHz, se aplica el mayor rango de frecuencia

Nota: Es posible que estas directrices no sean aplicables en todas las situaciones. La propagación electromagnética es afectada por absorción y reflexión de estructuras, objetos y personas.

<sup>a</sup> Las fuerzas de Campo de transmisores fijos, tales como estaciones de base para radio (celulares/inalámbricos), teléfonos y radios móviles, radioaficionados, señales de radio AM y FM Yseñales de televisión no pueden ser teóricamente conocidas con precisión. Para definir un entorno electromagnético debido a transmisores de RFfijos, se debería considerar un relevamiento electromagnético local. Si la fuerza del campo medido en el local en el que se usa FreeDop excede el nivel de cumplimiento RFaplicable, FreeDop debería ser observado para verificar su operación normal. Si se observa un funcionamiento anormal, pueden ser necesarias medidas adicionales, tales como reorientaci6n o reubicación del FreeDop.

<sup>b</sup> Por encima del rango de frecuencia 150 kHz a 80 MHz, las fuerzas de Campo deberían ser menores que 3 V/m

MEDI<del>X A.C.S.A</del> Gustavo Luis Festa Responsable legal

Instrucciones de Uso

Bioing. Analia Gaidimauskas Directora Tecnica MPBA 51.900

 $9/9$ 

,

 $\left((\bullet)\right)$ 

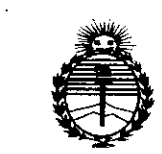

 $Ministerio$  *de Salud Secretaria efe(['o[¡ticas, 'R!gufación e Institutos )l:N'M)l'T*

### ANEXO CERTIFICADO DE AUTORIZACIÓN E INSCRIPCIÓN

Expediente NO: 1-47-3110-1070-15-9

I

 $\mathbf{r}$ I

El Administrador Nacional de la Administración Nacional de Medic<mark>amentos</mark> I Alimentos y Tecnología Médica (ANMAT) certifica que, mediante la Disposición Nº  $Z:Z.\Omega.\Omega$  )y de acuerdo con lo solicitado por MEDIX I.C.S.A., se autorizó la inscripción en el Registro Nacional de Productores y Productos de Tecnología Médica (RPPTM), de un nuevo producto con los siguientes datos identificatorio I característicos:

Nombre descriptivo: Doppler Fetal y Vascular.

Código de identificación y nombre técnico UMDNS: 18-143 Sistemas de Exploración, por Ultrasonido, Portátiles.

Marca(s) de (los) producto(s) médico(s): Natus.

Clase de Riesgo: II.

Indicación/es autorizada/s: Proporciona información de la frecuencia cardíaca fetal y del flujo sanguíneo en vasos superficiales y profundos. Permite la I detección temprana de la vitalidad fetal, monitorear los ruidos cardíacos del feto durante el embarazo, detección del flujo fetal en vasos periféricos, detección de patología oclusiva, monitoreo de flujo sanguíneo durante y después de cirugías. Modelo/s: FreeDop, Sonda para doppler de 2, 3, 5 Y 8 MHz.

Período de vida útil: 7 años.

*V*<br>
<u>V</u><br>
4

### *..jl*

Condición de expendio: Venta exclusiva a profesionales e instituciones sanitarias. Nombre del fabricante: Natus Neurology Incorporated.

Lugar de elaboración: 3150 Pleasant View Road, Middleton WI 53562 USA.

Se extiende a MEDIX LC.S.A. el Certificado de Autorización e Inscripción del PM-1077-146, en la Ciudad de Buenos Aires, a .............22. $S$ EP 2015...., siendo su vigencia por cinco (5) años a contar de la fecha de su emisión.

DISPOSICIÓN N°

7700

**In;. ROGELlO LOPEZ AClmlnlatrador Nacional A.N.M.A.T.**